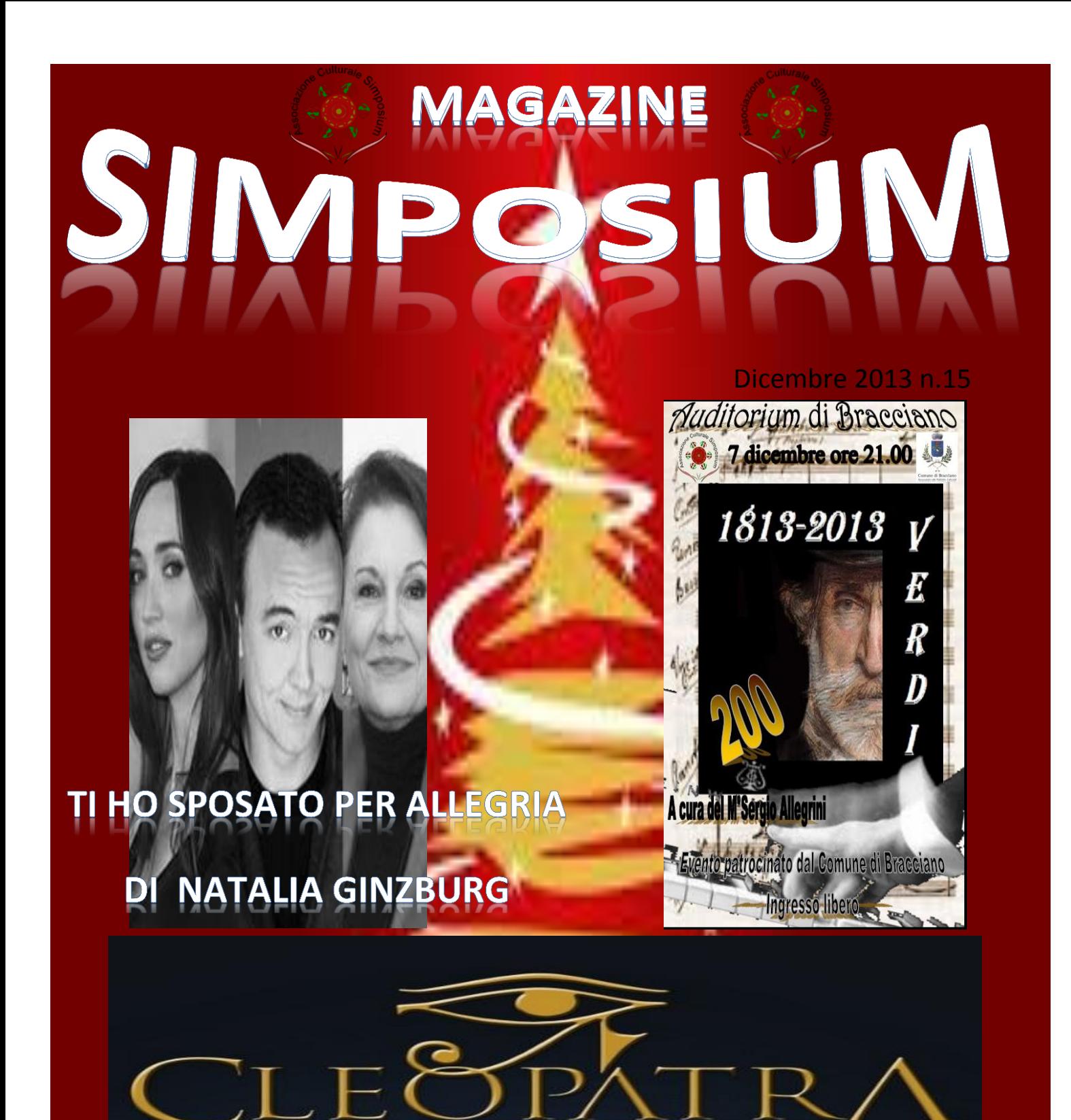

# **Chiostro del Bramante**

ristmas

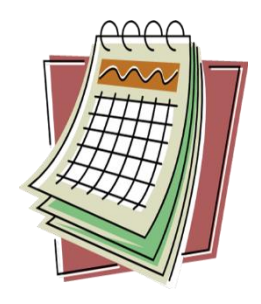

**Prossimi appuntamenti** 

# **AUDITORIUM 7 Dicembre ore 21.00**

### **OMAGGIO A VERDI**

**Viaggio nella vita e nella produzione delle opere di uno dei più grandi geni della musica classica, attraverso aneddoti, curiosità.**

**Esecuzione al pianoforte ascolto e video delle opere più rappresentative.**

**INGRESSO LIBERO**

# **12 GENNAIO ORE 14.00**

## **CHIOSTRO DEL BRAMANTE ROMA**

### **CLEOPATRA …Roma e l'incantesimo dell'Egitto**

**I più importanti musei del mondo hanno unito le proprie forze per realizzare la più spettacolare mostra dell'anno più**

 **Chiesa antistante S.Maria della Pace e P.za Navona**

**Mostra e itinerario con guida**

**16euro soci – 18euro non soci**

**Appuntamento ore 14.00 per visita chiesa a seguire mostra e p.za Navona**

**Prenotazioni fino ad esaurimento posti**

### **26 GENNAIO ORE 17.00**

#### **TEATRO SALA UMBERTO**

**TI HO SPOSATO PER ALLEGRIA**

**di Natalia Ginzburg**

#### **con**

**Chiara Francini - Emanuele Salce - Anita Bartolucci**

**Platea 23euro (anziché 32euro)**

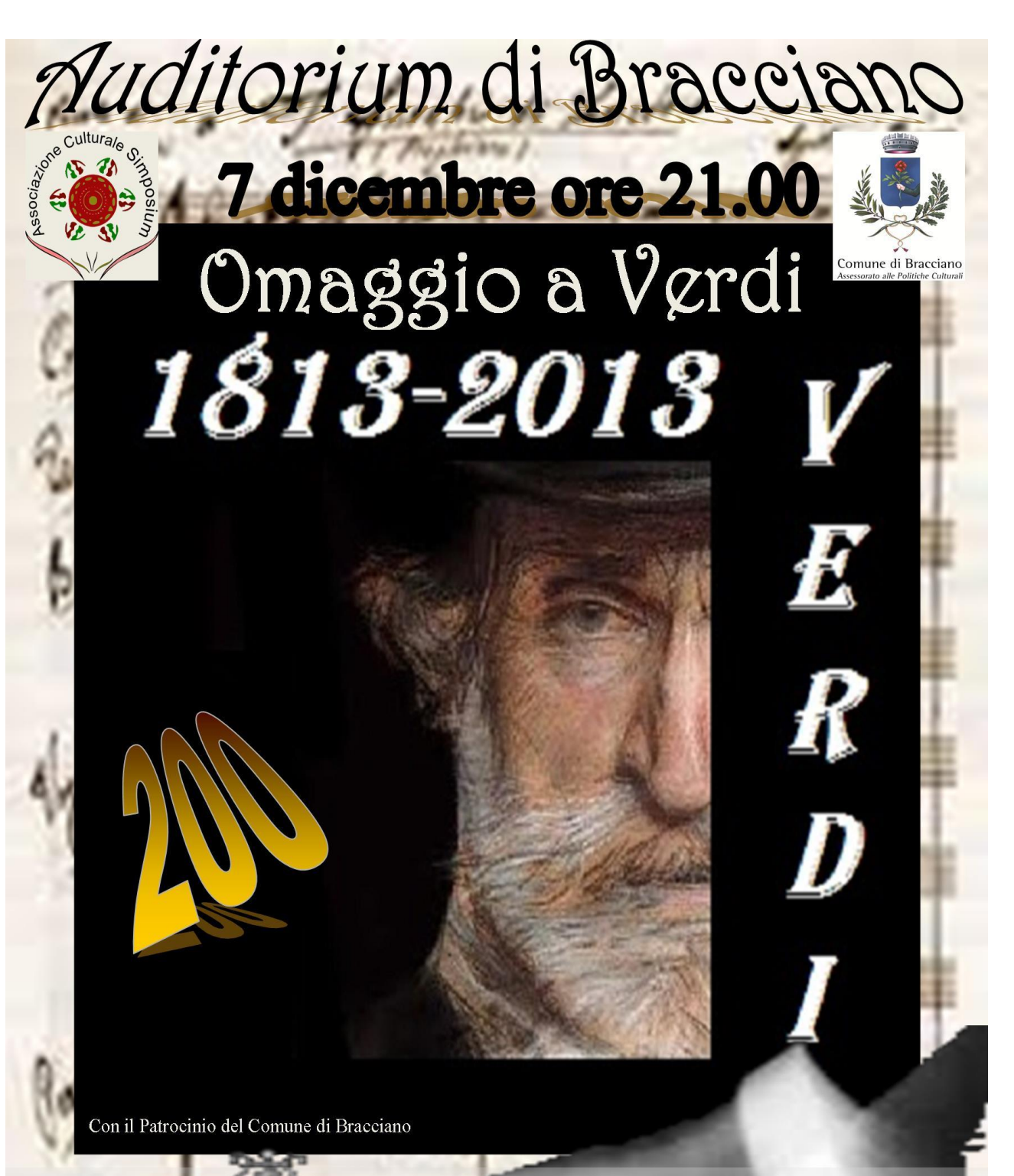

Un viaggio nella vita e nella produzione delle opere di uno dei più grandi geni della musica, attraverso aneddoti, curiosità, brevi letture e l'esecuzione al pianoforte e l'ascolto di registrazioni dei brani più rappresentativi e delle celebri arie che lo hanno reso famoso.

A cura del Mo. Sergio Allegrini

# **AUDITORIUM DI BRACCIA**I **7 DICEMBRE 2013 ORE 21.00** OMAGGIO A GIUSEPPE VERI CON BRINDISI NATALIZIO FINALE

*Il 9 ottobre del 1813 a Roncole di Busseto (Parma), nasceva Giuseppe Verdi. Nel bicentenario della nascita, un tributo, una serata dedicata a questo illustre musicista.*

*Un viaggio nella vita e nella produzione delle opere di uno dei più grandi geni della musica, attraverso aneddoti, curiosità, brevi letture e l'esecuzione al pianoforte e l'ascolto di registrazioni dei brani più rappresentativi e delle celebri arie che lo hanno reso famoso.*

*Dal debutto non proprio felice (Un Giorno di Regno) alla Trilogia (Rigoletto, Traviata, Trovatore), alle opere della maturità (Otello, Falstaff).Una serata da non perdere che sarà di approfondimentoper chi conosce già il melodramma e unameravigliosa scoperta per chi desidera avvicinarsi a questo genere musicale.*

*La serata sarà presentata e tenuta dal maestro Sergio Allegrini.*

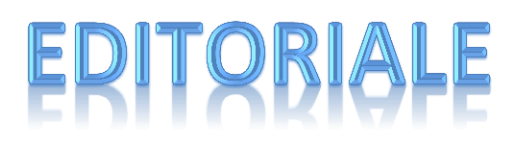

*di Fabrizio Pedaletti* 

#### *Incontro Enogastronomico*

*Vino novello e macerazione carbonica* 

*La ripresa degli incontri enogastronomici è stato un altro successo! Partecipazione alle stelle sia al seminario che alla cena con spettacolo a seguire. Ci riempie di gioia vedere come tanta gente ha capito l'essenza dell'associazione e cioè quella di trasmettere, di condividere, di arricchirsi, di conoscere e perchè no anche quella di divertirsi insieme ma sempre con l'obiettivo primario di interesse culturale. Anche l'enologia è parte consistente del nostro patrimonio ed è il fiore all'occhiello di un Italia che, malgado la forte crisi economica, sociale e morale, svetta nel mondo per rigore, qualità e fama dei suoi prodotti. Benvenga, allora, sottolineare ed apprezzare ciò che di positivo c'è in questo paese!!; quella parte del paese produttiva, onesta, umile che ogni giorno si adopera per tenere alto il nome della nostra ITALIA.*

*Grazie a tutti voi.*

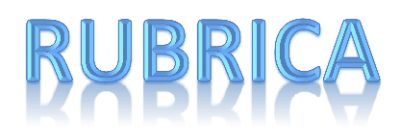

#### *Un solo dono per Natale*

*Un corpo esanime sull'asfalto, gente che si accalca intorno, chi urla al telefonino, tutto intorno vetri e lamiere contorte. E d'improvviso la sensazione della precarietà che attanaglia l'anima e la consapevolezza sgradevole e sinistra che non siamo eterni, che tutto può finire in un battito di ciglia. Quante volte abbiamo sperimentato l'impressione di un pericolo imminente, quante volte ne abbiamo approfittato per elencare buoni propositi mai rispettati, come ad esempio la promessa di godersi ogni momento come se fosse un dono di Dio?*

*E' una condanna, una dannazione in terra quella di non rendersi conto della propria fortuna. A pensarci, forse è proprio il grande peccato dell'umanità. Quante volte, al culmine di un mal di testa o di un lancinante dolore ai denti, abbiamo ingannato noi stessi con il pensiero di apprezzare, da lì in poi, ogni istante trascorso senza malanni fisici? Poi la pillola fa effetto e rende evanescenti allo stesso tempo l'emicrania e la consapevolezza della nostra immeritata condizione di privilegiati.*

*Star male e desiderare di sentirsi meglio, stare bene e non capirlo: esiste un vizio più imperdonabile, può mai essere concepita una gabbia più crudele per un'anima che dovrebbe volare e invece si perde nel nulla di piccoli e insignificanti problemi quotidiani? Chi ci costringe a terra, ancorati alla zavorra delle incombenze e delle lamentele? Nessuno, facciamo tutto da soli.*

*Natale è periodo di buoni propositi, io ci riprovo: mi impegno a forzare la mia mente e la mia anima a considerare ogni respiro un dono del cielo e a non giudicare scontato, acquisito, immutabile ed eterno tutto quello che ho, a cominciare dalla vita. Sarebbe il miglior regalo di Natale, forse l'unico dono che ognuno di noi dovrebbe farsi quotidianamente. In questo modo il classico 'Carpe Diem', che spesso citiamo a sproposito, finirebbe di essere una vuota frase da carta dei cioccolatini e diventerebbe, finalmente, rotta da seguire e filosofia di vita.*

**Marco**

# BRACCIANO...la nostra città

*A cura di Alessandra Pietrini*

#### *La Chiesa Collegiata di Santo Stefano a Bracciano.*

*Con Chiesa Collegiata viene denominata quella "Chiesa non cattedrale, provvista o meno di giurisdizione parrocchiale, alla cui officiatura è addetto un Capitolo di canonici. Le Chiese collegiate hanno una dignità che segue immediatamente quella delle cattedrali o delle basiliche e precede quella delle chiese parrocchiali. […] La collegialità non può essere conferita che dal pontefice, sebbene vi siano pure collegiate di fondazione sovrana; essa poi non può concedersi che a chiese aventi sede in città o paesi abbastanza importanti con popolazione numerosa." La chiesa di Santo Stefano, essendo sede di un collegio o Capitolo di canonici, era quindi posta sotto il controllo diretto della massima autorità ecclesiastica del governo della diocesi: il vescovo. Alla collegiata di S. Stefano facevano capo tutte le confraternite presenti a Bracciano, tra le più importanti ricordiamo quelle del Santo Corpo di Cristo, del Crocifisso, di San Sebastiano, del Rosario e della Misericordia.*

*Non abbiamo molte notizie riguardo al primo impianto della chiesa poiché solo con il Concilio di Trento ( 1545-1563 d.C.) si ebbe l'obbligo di redigere dei registri ecclesiastici in ogni parrocchia, con riferimenti alle spese sostenute oltre che alla redazione dei registri sacramentali.*

*Sappiamo però che il primo impianto della Chiesa di Santo Stefano, di dimensioni molto ridotte, faceva parte dell'antica rocca dei Prefetti Di Vico* 

*e solo in un secondo momento, quando gli Orsini entrarono in possesso del castello, la chiesa assunse la funzione di luogo di culto aperto al pubblico. Sappiamo comunque che la chiesa dedicata a Santo Stefano era già esistente nel 1427 d.C (la chiesa viene infatti menzionata in un atto di compravendita di casa Orsini di quello stesso anno) . Il Duomo subì moltissimi rifacimenti in periodi storici diversi .*

*Alla fine del XVI secolo si ebbe l'edificazione di nuovi altari e di nuove cappelle sia per opera delle confraternite, che per opera di importanti famiglie braccianesi come i Pagnotti, i Cutta e i Baglioni.* 

*Al XVII secolo risale il restauro ad opera dell'architetto braccianese Orazio Turriani, che nel 1638 invertì la posizione dell'altare maggiore con quella della porta d'ingresso e isolò l'edificio dalle costruzioni vicine ( il tutto a sue spese), e nel 1652 diede avvio a quella ristrutturazione radicale che si protrasse per circa 70 anni e che vide la creazione di un nuovo pavimento, di nuovi rivestimenti in marmo e la trasformazione del campanile, che più volte era stato colpito da fulmini e quindi necessariamente ricostruito.* 

*La chiesa verrà poi riconsacrata solo alla fine di questo imponente restauro e precisamente nel 1732, come ricorda un'iscrizione all'interno della chiesa, nella cappella del Crocifisso.*

*La facciata esterna, così come la possiamo ammirare oggi, fu voluta dagli Odescalchi e venne ultimata nel 1758 (l'ultimo restauro risale al 2004), mentre la gradinata che la collega alla piazza antistante risale al 1875. Alle fine del XIX secolo la chiesa subì l'ultimo importante intervento di restauro, teso a ricoprire l'antico pavimento seicentesco e ad affrescare le pareti con opere dell'epoca.*

*La chiesa ha una pianta a croce latina a tre navate. All'interno, procedendo nella navata di sinistra troviamo la Cappella del Battistero con una tela ad olio raffigurante il Battesimo di Cristo e attribuibile alla scuola romana vicina a Carlo Maratta (prima metà del XVIII secolo). Nella stessa cappella troviamo un olio su tela raffigurante Sant'Irene d'Ungheria. Nella* 

*seconda cappella troviamo un altare dedicato alla Beata Vergine ed una pittura ad olio raffigurante una Madonna col Bambino con i Santi della Controriforma ( San Carlo Borromeo e San Filippo Neri), anche quest'opera è riferibile ad ambienti vicini alla scuola del Maratta e databile alla metà del XVII secolo.* 

*Nella terza cappella troviamo una tela raffigurante la Sacra Famiglia con Sant'Anna e Gioacchino del pittore viterbese Francesco Romanelli, della seconda metà del XVII secolo. La quarta cappella è dedicata al Crocifisso e qui si trova ,infatti, un Crocifisso in legno del XVI secolo, opera di un "Magister Nicolaus dicto el Flamenco" .*

*Nella quinta cappella, dedicata dalla Confraternita del Rosario, si trova un dipinto che raffigura la Madonna del Rosario di un autore anonimo del 1606 circa. Il quadro fa da cornice ad un bassorilievo in terracotta dipinta risalente alla seconda metà del XV secolo, inserito nel 1606 al centro del dipinto. Dipinto che raffigura in primo piano San Domenico e Santa Caterina da Siena e al centro, forse, è raffigurato Paolo Giordano Orsini, duca di Bracciano. Al di sopra dell'altare maggiore, risalente al 1685, si trova una tela con il Martirio di Santo Stefano, opera di Giovanni Wilcar, che lavorò per il duca di Bracciano Giovanni Torlonia. La volta del presbiterio fu affrescata nel 1887 con figure grottesche e immagini di profeti, sulle pareti laterali troviamo le immagini di Santo Stefano consacrato Vescovo e, frontalmente, quella di Santo Stefano lapidato.*

*Nella navata di destra la prima cappella presenta una tela raffigurante San Giosafat nel deserto e attribuita ad un autore anonimo risalente alla fine del XVI e inizi del XVII secolo. Nella seconda cappella della navata di destra è custodita una copia del Polittico del Salvatore (l'originale è custodito presso la Soprintendenza dei Beni Artistici ed Architettonici di Roma), intagliato e ricoperto in foglia d'oro, opera di Gregorio e Donato di Arezzo, creato nel 1315. L'opera raffigura, in due pale separate che costituiscono la parte centrale di tutta l'opera, da una parte il Santissimo Salvatore e dall'altra la Madonna della cintola, o dell'Assunta, con ai lati* 

*diverse figure di santi (San Giovanni Batista, Santo Stefano, San Lorenzo, San Nicola di Bari). Tutte le diverse parti costituiscono in realtà una struttura unitaria di mirabile bellezza.*

*La terza cappella è dedicata a San Sebastiano, patrono di Bracciano, e datata al 1669. Vi si trova un dipinto su tavola in cui San Sebastiano invocato come protettore contro la pestilenza, viene qui raffigurato non con i segni del martirio ma come un giovane avvolto in un ampio manto. In basso a sinistra un angelo tiene in mano le frecce del martirio, mentre sullo sfondo si vede uno scorcio di Bracciano con il campanile della Collegiata ed il castello, a dimostrazione dell'intercessione del santo martire grazie alla quale Bracciano uscì indenne da un'epidemia di peste. Nella quarta cappella si trova la tela con la rappresentazione del Transito di San Giuseppe, sempre riferibile alla cerchia del Maratta e risalente al XVII secolo. Nella quinta ed ultima cappella troviamo il dipinto con la Madonna e le anime del Purgatorio del XVII secolo. Nella stessa cappella è situato il Monumento funebre ad Ippolita Orsini, datato al 1687, che fu la principale sostenitrice del grande restauro avviato nel 1652.* 

*Il soffitto della navata centrale, che occupa anche la parte interna della cupola, fu affrescato nel 1887 con la raffigurazione dell'Assunzione della Vergine.* 

*La chiesa della Collegiata di Santo Stefano dopo così tante vicissitudini e restauri si presenta oggi come un magnifico esempio dell'arte della fine del seicento, anche se non dobbiamo dimenticare la sua anima molto più antica.*

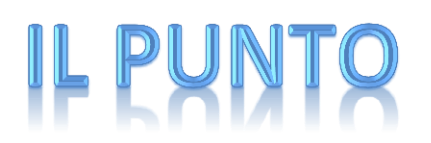

*A cura della dr.ssa Angela Sgambati*

*Gioco d'Azzardo Patologico (GAP)*

*Parte seconda: le varie fasi della malattia e la relativa cura*

*Carissime amiche e amici,*

*così come promesso, eccomi a tornare sull'argomento del Gioco d'Azzardo Patologico (GAP).* 

*In questa occasione procederò ad un approfondimento delle varie fasi della malattia e della relativa cura.*

*Pertanto, posto che esiste una malattia, come tutte le altre di origine psicologica esistono varie fasi, ed eccone una schematizzazione:*

*- Fase vincente: in una prima fase, il Giocatore "malato" si diverte, è gratificato dall'azzardo. Spesso vince, prova eccitazione e tensione fisica reale. Si sente onnipotente e sottovaluta i rischi.*

*- Fase perdente: la fortuna gira e il giocatore comincia a perdere. Il divertimento e l'abitudine, possono sconfinare nella patologia. Questa è una fase di forte rischio;*

*- Fase di disperazione: il tempo ed il denaro destinati al gioco crescono e con essi i debiti e la depressione;*

*- Fase critica: Chasing (letteralmente "rincorrere le perdite"). La persona malata vede il gioco come unica forma di riscatto per pagare i debiti contratti e rimettere in sesto la propria situazione economica e le relazioni che si sono ormai deteriorate. Ma non è così: il malato è ormai entrato i un* 

*circolo vizioso che lo porta a pensare solo come procurarsi, non sempre legalmente, il denaro per giocare.* 

*- Le conseguenze ovvero la fase in cui si distruggono le relazioni sono molteplici come ad esempio, causa lo stress di chi vede la propria vita crollare, che ha come conseguenza molti disturbi fisici: emicranie, ulcere, malattie cardiache, insonnia, coliti, dolori di stomaco, etc.;*

*- co-dipendenza: il giocatore malato cade di frequente in più dipendenze, soprattutto quelle da alcol e droga.*

*- Fase di crescita: il recupero della persona, che può riuscire soltanto con una terapia adeguata di cura e sostegno.*

*Ma il Gioco d'Azzardo Patologico si può curare?*

*La risposta è positiva: si può curare ma è necessario un intervento terapeutico strutturato, perché siamo di fronte ad una malattia cronica, come tutte le dipendenze.*

*La cura ha i seguenti obiettivi: l'astinenza dal comportamento di abuso e un cambiamento di stile di vita (sobrietà) per dare la forza di resistere contro le possibili ricadute.*

*Come si cura?*

*Con trattamenti multi professionali e integrati.*

*La persona dipendente tende a negare o minimizzare il problema e credere che "se solo volessi, potrei smettere... domani..."*

*Il primo compito dello specialista deve essere quello di aumentare il livello di consapevolezza della malattia e motivazione alla terapia con una serie di colloqui (individuali o di gruppo)* 

*Il passo successivo è la stipula di un contratto terapeutico tra il paziente, la famiglia e il terapeuta, che prevede la definizione del programma di interventi e comprende:*

*- un eventuale ricovero*

- *colloqui individuali*
- *gruppi psicoterapeutici e psicosi-educazionali*
- *terapia psicofarmacologica*

*- gruppi per i familiari*

*- Tutoraggio economico per il piano di risanamento dei debiti*

*- Interventi sociali per affrontare le eventuali questioni legali e socioeconomiche (consulenze del Difensore Civico, di uno Studio legale, di uno Studio Commerciale, della Fondazione Antiusura, del Microcredito, ecc.)*

*- Coinvolgimento della famiglia nella gestione terapeutica del paziente e aiuto per far conoscere questa particolare malattia*

*- Attivazione di una rete di sostegno sociale istituzionale e del volontariato (Caritas, Servizio Sociale Comunale, Gruppi di auto-aiuto, Associazioni di volontariato, Enti ausiliari, ecc.)*

*A cura della Dott.ssa Angela Sgambati – Consulente familiare*

*e-mail [angelasgambati@alice.it](mailto:angelasgambati@alice.it) cell: [3476132861](tel:3476132861)*

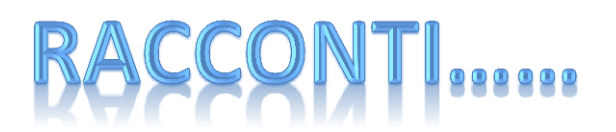

*di Sandro Taglienti*

#### *L'UOMO NEL MEZZO*

#### *1°puntata*

*Mario ha quarantatre anni, vive in un Paese ricco di storia e tradizioni, che ha provato, in pochi decenni, monarchia e repubblica, tirannide e democrazia. Mai, tuttavia, è stato possibile estirpare un male, subdolo e maligno, che inquina ogni aspetto della vita sociale: la mancanza di rigore etico, che si manifesta in molteplici forme, che vanno dalla scarsa attenzione per il bene pubblico, sul quale prevale l'interesse privato, al familismo, fino alla corruzione.* 

*Mario lavora in un organismo pubblico, l'Istituto per lo Sviluppo delle Aree Depresse, che riceve finanziamenti dallo stato e da enti internazionali per lo sviluppo di aree sottosviluppate, attraverso il varo di progetti di innovazione tecnologica. E' un funzionario modello, molto apprezzato dai suoi superiori e stimato anche in ambito internazionale. Sua moglie, Sara, è una donna dolcissima e, al tempo stesso, ferma nei propri princìpi, che anche la sua profonda fede religiosa le ha inculcato. Si dedica con affetto e dedizione alla famiglia, seguendo con grande impegno i figli, Alice di dodici anni e Manuel di sette. La vita di Mario si svolge tra viaggi da un Paese all'altro e brevi pause tra le mura domestiche. Ha accettato un regime di vita così frenetico perché si sente investito di una nobile missione: aiutare i deboli della Terra. C'è tuttavia anche un'altra motivazione, che non confessa mai,* 

*neanche a sé stesso: spera di acquisire meriti che gli consentano di fare una brillante carriera e di raggiungere il benessere economico.* 

*Tutti i colleghi parlano bene di Mario: è aperto, disponibile, comprensivo con i sottoposti, non si risparmia nel lavoro ed è solidale con chi è in difficoltà.* 

*Insomma possiamo dire che il nostro uomo ha una immagine pressoché perfetta e fa di tutto per mantenerla, per essere gradito a tutti. Ogni aspetto non corrispondente a questa immagine viene accuratamente tenuto nascosto. Così avviene per quanto riguarda una particolare amicizia con una collega. Debbie, è così che si fa chiamare Deborah, collega dell'Ufficio Amministrazione, è una donna bella, appariscente, estroversa, single, desiderosa di addentare i più dolci bocconi che la vita può offrire. Ha trovato in Mario un uomo che asseconda ogni suo desiderio, anche il più futile, una cena a due in un ristorante di lusso, un weekend in una romantica capitale europea, un concerto di un cantante rock di fama internazionale. Dinanzi a lei Mario transige, viola i princìpi che dichiara di professare e rimuove velocemente ogni senso di colpa. In alcuni momenti giustifica questi suoi segreti tralignamenti pensando che, in questo modo, c'è una persona in più che lo apprezza, lo stima e lo ama, e ciò, in fondo, è bene.*

*In occasione di un rientro in ufficio, di passaggio tra un viaggio e l'altro, Mario viene convocato dal vertice della sua organizzazione per comunicazioni urgenti. La cosa ingenera in lui un pizzico di agitazione: "Sarò richiamato per il leggero ritardo rispetto ai tempi di avanzamento del progetto di cui sono responsabile o, piuttosto, si tratterà di buone notizie, una promozione, un premio, un incarico più prestigioso?".*

*Con questi pensieri che si agitano nella sua mente, Mario, debitamente annunciato da una efficientissima segretaria, varca la soglia dell'ufficio del dott. Bruno, Amministratore Delegato dell'Istituto, uomo che porta anche nell'aspetto i segni del potere: infatti è alto quasi due metri e dimostra almeno centocinquanta chili di peso. E' così che si svolge il colloquio.*

*"Benvenuto. L'ho fatta chiamare dopo aver preso in considerazione diversi funzionari a cui affidare un incarico di particolare importanza per la nostra organizzazione. Lei è il prescelto." Gli occhi del gigantesco Amministratore Delegato assumono ora una espressione confidenziale e compiacente. "Si è infatti distinto per la qualità e l'efficacia dimostrate nella conduzione di progetti importanti, che hanno comportato benefici per noi tutti, in termini di immagine e di esiti economici."*

*"La ringr .."*

*"Vengo al sodo." Lo sguardo divenuto solenne lascia intendere che si devono saltare i preliminari.*

*"La nostra organizzazione ha in animo di partecipare ad un bando internazionale per la realizzazione di infrastrutture energetiche e di telecomunicazioni in alcuni Paesi del Sahel. I finanziamenti, particolarmente cospicui, saranno assicurati da un fondo mondiale. Per l'assegnazione del contratto sarà espletata una gara alla quale il nostro Consiglio di Amministrazione ha deciso di partecipare. Non sto a dirle che il nostro interesse è duplice: da un lato è una straordinaria opportunità di rinforzare la nostra presenza in campo internazionale, dall'altro, contiamo su una gestione del progetto che comporti margini economici significativi, che potranno essere utilizzati per investimenti interni dedicati a infrastrutture, acquisizione di brevetti, formazione di giovani.".*

*Mille domande si affollano confusamente nella mente di Mario, ma solo una timida frase, compiacente e accompagnata da un sorriso di circostanza, esce dalla sua bocca.*

*"E' una occasione da non perdere."*

*"Bene - continua Bruno - vedo che la mia proposta incontra il suo interesse. Vedrà, vedrà - la ripetizione e il tono enfatico hanno il profumo di una promessa - questo sarà per lei un vero e proprio trampolino di lancio. In caso di successo non mancherò di sottolineare i suoi meriti presso il C.d.A.".*

*Mario ha la gola secca e non riesce a proferire parola. E' al tempo stesso disorientato, felice e preoccupato. Vorrebbe una pausa per riflettere, chiarire, valutare, ma il timore di rompere l'incantesimo e lo sguardo di dominio che i nerissimi occhi del dott. Bruno esprimono lo bloccano.*

*"Ci sono ora alcuni aspetti tecnici e procedurali - riprende Bruno - dei quali lei deve essere a conoscenza. Si tratta di elementi di fondamentale importanza per il successo di questa nostra iniziativa. Sarà, innanzi tutto, mia cura farle pervenire gli estremi del bando di gara. L'organo finanziatore istituirà una commissione di valutazione delle proposte di progetto che i partecipanti alla gara presenteranno. Tramite mie amicizie personali sono venuto a conoscenza di alcuni nomi dei membri della commissione. Si tratta di persone - e qui la voce del dott. Bruno assume un tono confidenziale, quasi complice - con cui intrattengo ottimi rapporti. Insomma, mi capisce, ho argomenti per credere che le nostre chance di aggiudicazione sono ottime." Dopo una breve pausa il discorso riprende. "Resta tuttavia una condizione, diciamo ... una clausola da soddisfare. In via preliminare dovremo assegnare un contratto ad uno studio di consulenza che mi è stato indicato. Le farò avere, riservatamente, i dati relativi al destinatario e l'oggetto del contratto. Per quanto riguarda la stipula, provvederà lei, avvalendosi dei suoi poteri di spesa. Bene. Se è tutto chiaro, le farò pervenire il dossier ufficiale e i dati riservati quanto prima."*

*Mario riesce a dire soltanto "Ho capito", anche perché il dott. Bruno assume di nuovo il piglio del manager indaffaratissimo e lo congeda con un "Allora, ad maiora!" pronunciato con timbro baritonale.*

*Il nostro si alza dalla sedia, fa qualche passo all'indietro fino alla porta, per non dare le spalle al potente superiore, e scivola via in punta di piedi.* 

*E' comprensibile, in una situazione del genere, proiettarsi nel futuro, pensare a una svolta nella vita, una svolta favorevole, alla realizzazione di sogni accarezzati per anni. "Finalmente il benessere, una casa più grande; già, Alice ha ormai dodici anni ed è necessario darle una camera tutta per lei, poi* 

*uno studio per me che devo rifugiarmi in garage quando mi porto il lavoro a casa. E ancora, una bella station wagon per gli spostamenti di tutta la famiglia, vacanze non più in modeste pensioncine, ma in confortevoli alberghi. Sara avrà finalmente un aiuto in casa, una domestica, e disporrà di più tempo per avare cura di sé e dedicarsi ai suoi interessi. Penserò anche a Debbie, che vive ospite della sorella e della sua famiglia e soffre di questa condizione. Se potrò aiutarla nell'acquisto di una casa sarà più facile per noi incontrarci; avrò finalmente anche l'occasione di apprezzare la sua cucina, di cui lei sempre si vanta." Questi pensieri si rincorrono, si accavallano e si confondono. Sì, si confondono con i dubbi, gli scrupoli, le paure, ingenerati dalle ultime frasi del dott. Bruno, quelle in cui ha fatto cenno alla clausola. "Perché dovrei provare vergogna o addirittura temere di violare la legge, se eseguo una disposizione di un superiore e non ho prove, e nessuno le ha, che sto assecondando un disegno di corruzione? Anzi, la cosa migliore è non approfondire, non indagare, ma limitarmi a dare attuazione, con lo scrupolo e la professionalità che tutti mi riconoscono, a quanto stabilito dal vertice della mia organizzazione." Tuttavia Mario fa fatica a convincere sé stesso.* 

*Sono ormai le cinque del pomeriggio, è l'ora di uscita del personale dell'Istituto. Mario, in preda ai suoi pensieri, vede sul marciapiede opposto Debbie, circondata da colleghi, intenta ai soliti commenti sugli eventi della giornata. Pensa di parlarle. La guarda insistentemente cercando di catturare il suo sguardo. Dopo qualche secondo finalmente ci riesce. Lei si illumina di un sorriso e lui le fa un cenno, sollevando le sopracciglia e alzando una mano. Si capiscono, e in pochi minuti si ritrovano nel solito bar, in una stradina dietro la sede dell'Istituto. Il racconto è sintetico, quasi telegrafico, volutamente purgato da quella miscela di entusiasmi, perplessità e paure che si agita in lui. Pur tuttavia Debbie reagisce come chi ha vinto una lotteria da dieci milioni di dollari: il suo sguardo si illumina, la sedia su cui è seduta comincia a tremare e un fiume di congratulazioni e incitamenti esce dalla sua bocca. Poi tace, gli stringe la mano e gli rivolge uno sguardo che trasmette un messaggio inequivocabile: abbiamo vinto!*

*Vicino al posto di lavoro una bibita insieme ad una collega va consumata in pochi minuti, altrimenti il giorno successivo l'episodio rischia di passare di bocca in bocca da primo al settimo piano del palazzo sede dell'Istituto. Così Mario e Debbie si salutano velocemente con un cenno che significa: ci sentiamo per telefono………*

*…..segue…..*

*A cura Ing. Gino Ferranti*

*L'INFORMATICA .. vista da vicino Puntata VI: Gli applicativi dedicati* 

*Oltre all'insieme dei software di utilizzo comune (general purpose) visti nella puntata precedente, i programmatori hanno sviluppato una infinità di programmi per la risoluzione di compiti dedicati e particolari. Tra questi se ne possono individuare alcuni che, nel tempo, hanno conquistato l'affezione degli utenti fino a diventare dei veri e propri punti di riferimento. Vediamone alcuni.*

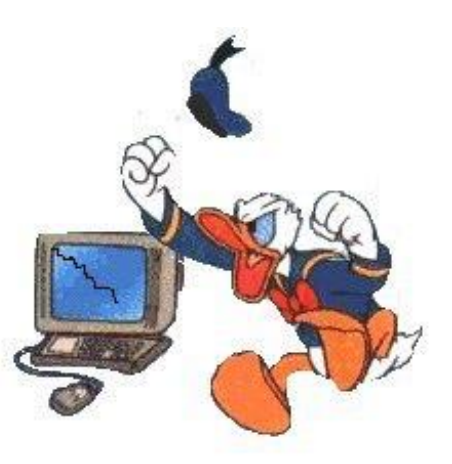

*Gestione documenti (Microsoft Office)*

*Insieme a Microsoft word, il sistema di Microsoft Office fornisce tutta una serie di strumenti per la gestione dei documenti e del loro contenuto. Così possiamo trovare il programma di scansione documenti con cui, tramite un dispositivo apposito , ormai quasi comunemente inserito nelle stampanti di uso comune, possiamo "fotografare" un documento cartaceo e ricevere una copia informatica.*

*E' possibile gestire un insieme di files multimediali (termine che indica files con contenuti audio/video) da inserire direttamente nei documenti e* 

*trattarne il loro riferimento nell'insieme dei documenti che compongono i nostri archivi.*

*Oltre ai normali documenti, realizzabili con Word, il pacchetto di Microsoft Office mette a disposizione programmi per la realizzazione con pochi e semplici passaggi di volantini pubblicitari, di lettere di pagine web, biglietti ed attestati partendo anche da modelli reimpostati.* 

*Per procedure più sofisticate, il pacchetto Project offre all'utente un supporto completo di gestione aziendale, ad esempio per la pianificazione, per il [project management,](http://it.wikipedia.org/wiki/Project_management) per la gestione del [budget,](http://it.wikipedia.org/wiki/Budget) per l'analisi dei carichi di lavoro*

#### *Presentazione (Power Point)*

*Nell'ambito lavorativo, l'aspetto della comunicazione occupa il posto fondamentale nel lavoro di team. A questo scopo, oltre al notissimo sistema di gestione della posta elettronica, e' necessario disporre di strumenti che possano presentare i dati e le informazioni in modo rapido, conciso e funzionale tramite grafici e slides. Power poit assolve direttamente a questo compito, consentendo all'utente di realizzare una presentazione di tipo* 

*professionale, con una serie di pannelli (slides) con contenuti anche multimediali e dall'aspetto grafico accattivante e coinvolgente.* 

**IL RENDIMENTO DI PR** 

*Tutte le risorse del sistema informatico sono messe a disposizione. Così* 

*all'interno di ogni slides possono essere inseriti testi grafici, foto, filmati* 

*video, contenuti di terze parti quali messaggi, riferimenti al mondo web ecc ecc.* 

*Il risultato della costruzione delle slides e' visibile direttamente dall'utente il quale puo' poi decidere le modalità di presentazione delle cartelle, in modo automatico o manuale, temporizzato o meno.*

#### *Foto ritocco (Adobe Photoshop)*

*Avete presente le pagine di copertina delle riviste patinate in vendita in ogni*  edicola. Una marea di belle signore in pose varie dove non e' mai presente *una ruga, una smagliatura, un neo o via dicendo: la perfezione assoluta.*

*In tempi andati gli eventuali difetti potevano essere in parte mascherati con le esposizioni più o meno abbondati delle foto ma di più era impossibile fare. Con l'avvento del trattamento digitale delle immagini, il limite alle possibilità di modifiche e' lasciato solo alla fantasia dell'utente. Tra i programmi più completi di gestione delle immagine sicuramente adobe Photoshop occupa un posto preminente.*

*E' in grado di aprire e trattare la maggior parte dei file immagine presenti sul mercato (vari standard di memorizzazione delle immagini sono stati sviluppati nel corso degli anni ed e' ancora difficile trovare un minimo denominatore comune in grado di raggiungere uno standard). Ogni trattamento operato sull'immagine può essere considerato come un livello aggiunto sull'immagine stessa, tipo un lucido trasparente su cui effettuare le modifiche che può essere reso attivo o inattivo consentendo eventuali prove senza intaccare l'immagine originaria.*

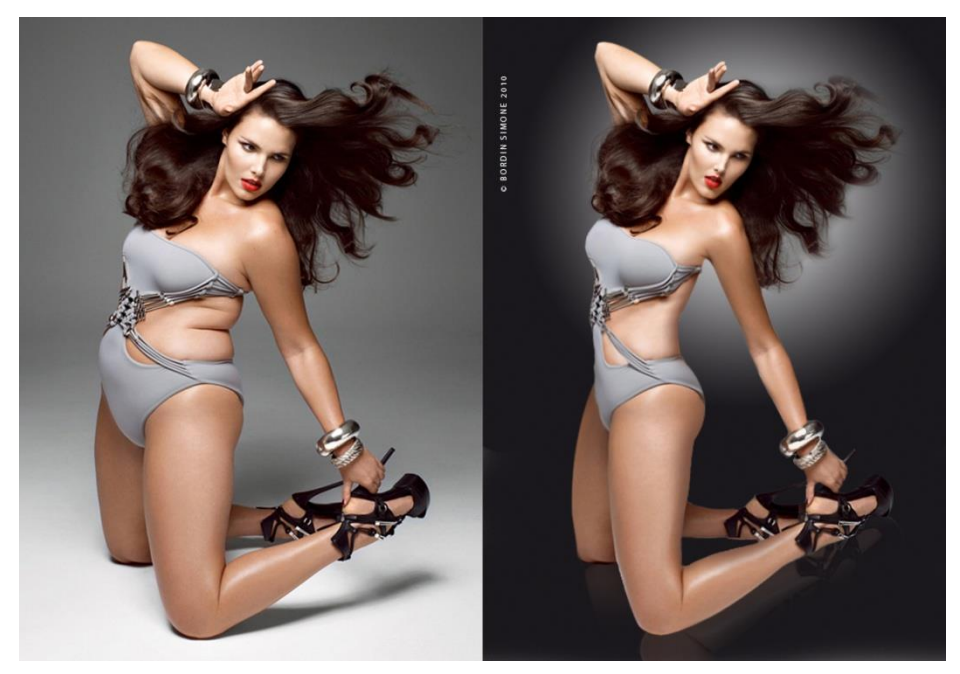

*A quest'ultima possiamo fare tutto: ingrandire, rimpicciolire,stirare capovolgere, ruotare, invertire, cambiare la scala dei colori, il contrasto, la luminosità, il* 

*singolo colore, applicare effetti di distorsione, sfumatura, stilizzazione, sostituzione ecc, ecc. oltre chiaramente disegnare sopra l'immagine, forme anche complesse, complete di sfondi immagine, colori vari e altro ancora. E la taglia quarantotto con un bel viso diventa una bella taglia quarantadue….*

#### *Disegno tecnico (AutoCad)*

*Il re incontrastato del disegno tecnico al computer e' sicuramente Autocad, dove CAD e' l'acronimo di Computer Aided Design ovvero disegno assistito dal computer. Frutto di un lavoro continuo nato già agli albori del DOS, Autocad concentra tutte le funzionalità possibili per il disegno geometrico e non solo, arrivando, con il pacchetto associato 3D Studio, alla realizzazione* 

*di ambienti tridimensionali virtuali. Tutte le operazioni di disegno planare e volumetrico sono implementate con Autocad che, inoltre,* 

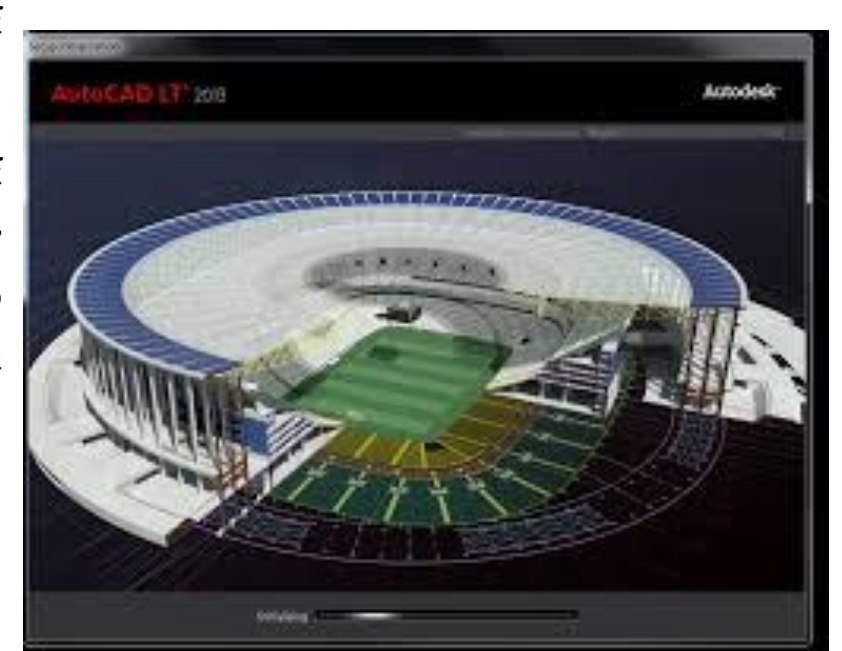

*tramite una gestione di caratteristiche matematiche presenti in ogni oggetto, dal singolo punto all'oggetto complesso, presente nel disegno, consente operazioni un tempo difficili, quali la scalabilità, la rotazione dei solidi, la modifica per gruppi di oggetti, la loro cancellazione o modifica selettiva e via dicendo.*

*Inoltre, tramite la possibilità di caricare menu' di interfaccia con l'utente specifici o sviluppato tramite terze parti mediante un linguaggio dedicato (LISP) , e' possibile modificare, diciamo cosi', il suo atteggiamento, rivolgendolo a compiti ancora più specifici, quali la realizzazione di schemi elettrici, di immagini di arredo con l'inserimento tridimensionale dei mobili, di planimetrie urbanistiche, di modellazione 3D.*

*Piccolo glossario di informatica*

*GATEWAY*

*[Punto](http://www.pc-facile.com/glossario/punto/) di collegamento tra due o più reti differenti, che quindi fa da ingresso. In [Internet](http://www.pc-facile.com/glossario/internet/) un gateway indirizza i [datagram](http://www.pc-facile.com/glossario/datagram/) sulle numerose reti collegate. Nelle reti aziendali il gateway è un [computer](http://www.pc-facile.com/glossario/computer/) che spesso viene usato anche come [firewall](http://www.pc-facile.com/glossario/firewall/) [eproxy server.](http://www.pc-facile.com/glossario/proxy_server/) Inoltre viene sovente associato ad un [router,](http://www.pc-facile.com/glossario/router/) il quale sa in che direzione spedire il datagram ricevuto, e un[oswitch](http://www.pc-facile.com/glossario/switch/) il quale fornisce il percorso d'ingresso e d'uscita dal gateway per un pacchetto di informazioni*

*GPU Graphis Processing Unit*

*Utilizzate principalmente per le applicazioni in 3 dimensioni, le GPU sono dei microprocessori dedicati alla creazione degli effetti di luce e ombra e alle trasformazioni degli oggetti tridimensionali. Operazioni pesanti dal punto di vista del calcolo, che altrimenti graverebbero sulla [CPU.](http://www.pc-facile.com/glossario/cpu/)*

*GUI*

*Dall'Inglese: Interfaccia Grafica per l'Utente, si tratta di un['interfaccia](http://www.pc-facile.com/glossario/interfaccia/) basata su simboli grafici e non su testo.*

#### *HARDWARE*

*Tutto ciò che in un [computer](http://www.pc-facile.com/glossario/computer/) si riconosce fisicamente e quindi le periferiche, le parti elettriche, meccaniche, elettroniche ed ottiche. Scherzosamente, lo si può definire "La parte resistente (hard) del computer, che sopporta i colpi dell'utente quando il [software](http://www.pc-facile.com/glossario/software/) non funziona".*

*HOST*

*Ospite. Computer della [rete](http://www.pc-facile.com/glossario/rete/) che ospita risorse e servizi disponibili ad altri sistemi.*

*HTML*

*Letteralmente: Hyper Text Markup Language*

*linguaggio di tipo statico utilizzato per la realizzazione dei contenuti di una pagina [web.](http://www.pc-facile.com/glossario/web/) Utilizza dei [tag](http://www.pc-facile.com/glossario/tag_html/) per indicare a un [browser](http://www.pc-facile.com/glossario/browser/) come deve interpretare e visualizzare l'ipertesto. Per dare dinamicità alle pagine ed offrire maggiori servizi quali ad esempio la gestione di [database](http://www.pc-facile.com/glossario/database/) via web o per la creazione di particolari applicazioni e interazioni tra utente e [server](http://www.pc-facile.com/glossario/server/) connesso, l'HTML integra parti di codice scritti in altri linguaggi di programmazione tra i quali ricordiamo [ASP,](http://www.pc-facile.com/glossario/asp/) [PHP](http://www.pc-facile.com/glossario/php/) e [Java.](http://www.pc-facile.com/glossario/java/) Inoltre l'uso di particolari [script](http://www.pc-facile.com/glossario/script/) rende più d'effetto la visualizzazione. Il protocollo che il browser e i server web utilizzano per il trasferimento delle pagine è l['HTTP.](http://www.pc-facile.com/glossario/http/)*

#### *INTERNET*

*È una rete mondiale di computer interconnessi alla quale si può accedere e trovare informazioni, fare acquisti, parlare con altri utenti e molto altro. Concepita nel lontano 1969 dal governo degli Stati Uniti e nota all'inizio come [ARPAnet.](http://www.pc-facile.com/glossario/arpanet/) Lo scopo originale di Internet era collegare le Università*  *statunitensi. Dal punto di vista tecnico, quello che caratterizza Internet è l'utilizzo del [protocollo](http://www.pc-facile.com/glossario/protocollo/) detto [TCP/IP.](http://www.pc-facile.com/glossario/tcpip/)* 

*Lo scopo originale di internet era per scopi militari. Gli Stati Uniti volevano trovare un modo di comunicare in caso di attacchi nucleari. In seguito è stato usato per collegare le Università statunitensi.*

*JAVA*

*Java è un [linguaggio di programmazione](http://www.pc-facile.com/glossario/linguaggio_di_programmazione/) sviluppato appositamente per l'uso in [Internet.](http://www.pc-facile.com/glossario/internet/) Creato per essere simile al C++, puo' essere utilizzato per creare applicazioni complete che possono venire eseguite su un singolo computer o possono essere distribuite su [server](http://www.pc-facile.com/glossario/server/) e [client](http://www.pc-facile.com/glossario/client/) di una rete. Può anche essere utilizzato per creare delle applet, ovvero dei piccoli moduli applicativi che, inseriti all'interno di una pagina Web, possono permettere all'utente di interagire con la pagina. Le principali caratteristiche di Java sono:* 

*- [Portabilità.](http://www.pc-facile.com/glossario/portabilita/) Il codice sorgente e' compilato in [bytecode](http://www.pc-facile.com/glossario/bytecode/) e puo' essere eseguito su ogni PC che ha [JVM](http://www.pc-facile.com/glossario/jvm/) (Java Virtual Machine)*

*- Robustezza. Gli oggetti creati in Java non possono contenere riferimenti a dati esterni. Questo previene che l'istruzione contenga l'indirizzo di memoria di un dato in uso da un altra applicazione*

*- E' un linguaggio ad Oggetti. Java e' stato introdotto da Sun Microsistem nel 1995 ed ha creato istantaneamente un nuovo standard di interattivita' del Web.*

*Per contattarmi ginof@tiscali.it*

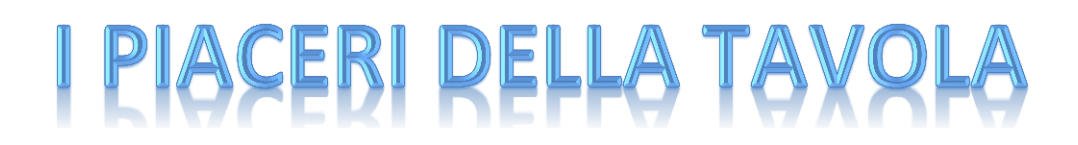

*A cura di Elisabetta Giannini*

#### *MACCHERONI CON LE NOCI*

*I maccheroni con le noci, nella cucina Umbra sono un tipico dolce del periodo natalizio. Si tratta di una particolare pastasciutta dolce da consumare fredda. Sono presenti anche nella cucina laziale e sono tipici della Tuscia.*

*Ingredienti:*

*500 gr. di pasta tipo reginette;*

*1 kg. Noci sgusciate;*

*250 gr. cioccolato fondente;*

*125 gr. biscotti tipo oro saiwa;*

*700 gr. zucchero;*

*30/40 gr. cannella;*

*1 limone grattugiato;*

*250 ml. Rum.*

*Procedimento:*

*Tritare nel mixer le noci, il cioccolato dopo averlo spezzettato un po e i biscotti. In una terrina mescolare il composto ottenuto con lo zucchero la* 

*cannella e il limone grattugiato. Lessare la pasta (deve essere leggermente scotta) e raffreddarla. Condire la pasta con metà del composto di noci e metà del rum. In una pirofila da portata mettere a strati la pasta il rimanente del composto di noci e il rum, comprimere leggermente per uniformare il dolce. Mettere il dolce in frigo avendo cura di tirarlo fuori un ora prima di servirlo.*

*Questo dolce è ancora più buono il giorno dopo e l'altro ancora….*

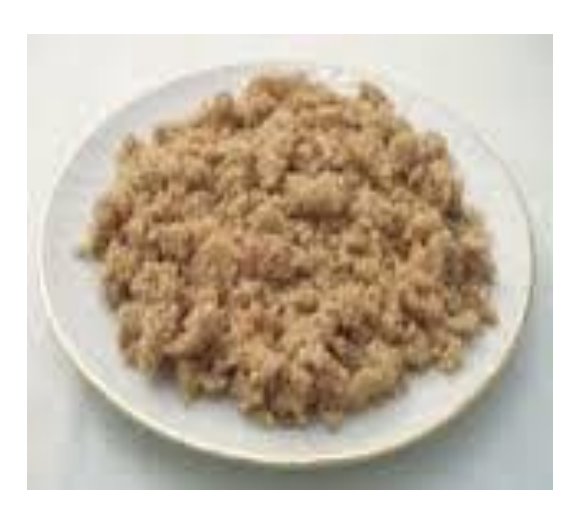

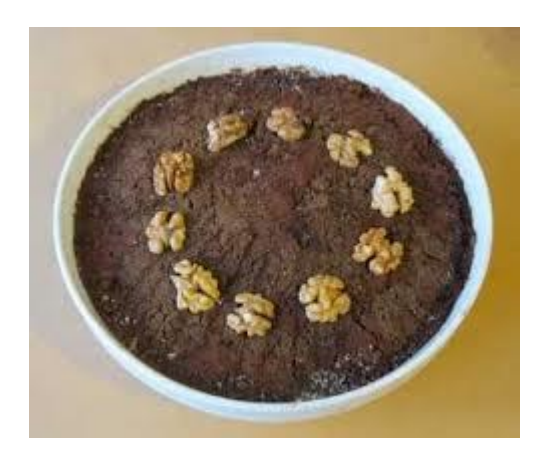

# IL MENESTRELLO

#### *di Carla Battistini*

#### *DICEMBRE*

*Se chiude un anno e stamo a annà pe' stracci*

*nun tanto li ricchi, quanto i poveracci;*

*ecco Dicembre , ormai semo arivati*

*su le onde der tempo sballottati.*

*Sopra 'sto mare tanto trafficato*

*provamo a galleggià, ma 'n c'è più fiato*

*qua c'è un naufraggio, là passa 'n gommone*

*qua c'è monnezza, là ariva 'n ciclone;*

*tutta l'Italia a la deriva và*

*mentre ar Governo stanno a litigà!* 

*Pe' l'alluvioni la Tim chiede sordini*

*e tutti noi mannamo i messaggini,*

*chissà se poi dall'Euroburocratici*

*c'ariveranno un po' de sordi telematici?*

*Ma allegri che tra poco viè Natale,*

*ce parerà che tutto sia normale*

*magneremo de meno, 'n c'e paura,* 

*semo allenati a strigne la cintura;*

*e a San Silvestro faremo 'n gran bel botto*

*la sfiga butteremo giù de sotto !*

*Ma se rimbarza? Famo li scongiuri,* 

*toccamo fero chè so' tempi duri*

*e si volemo superà st'inverno*

*c'è solo da affidasse ar Padreterno,*

*ma stò momento me sa ch'è assai occupato*

*pe' rimette un po' in sesto 'sto Creato!!!* 

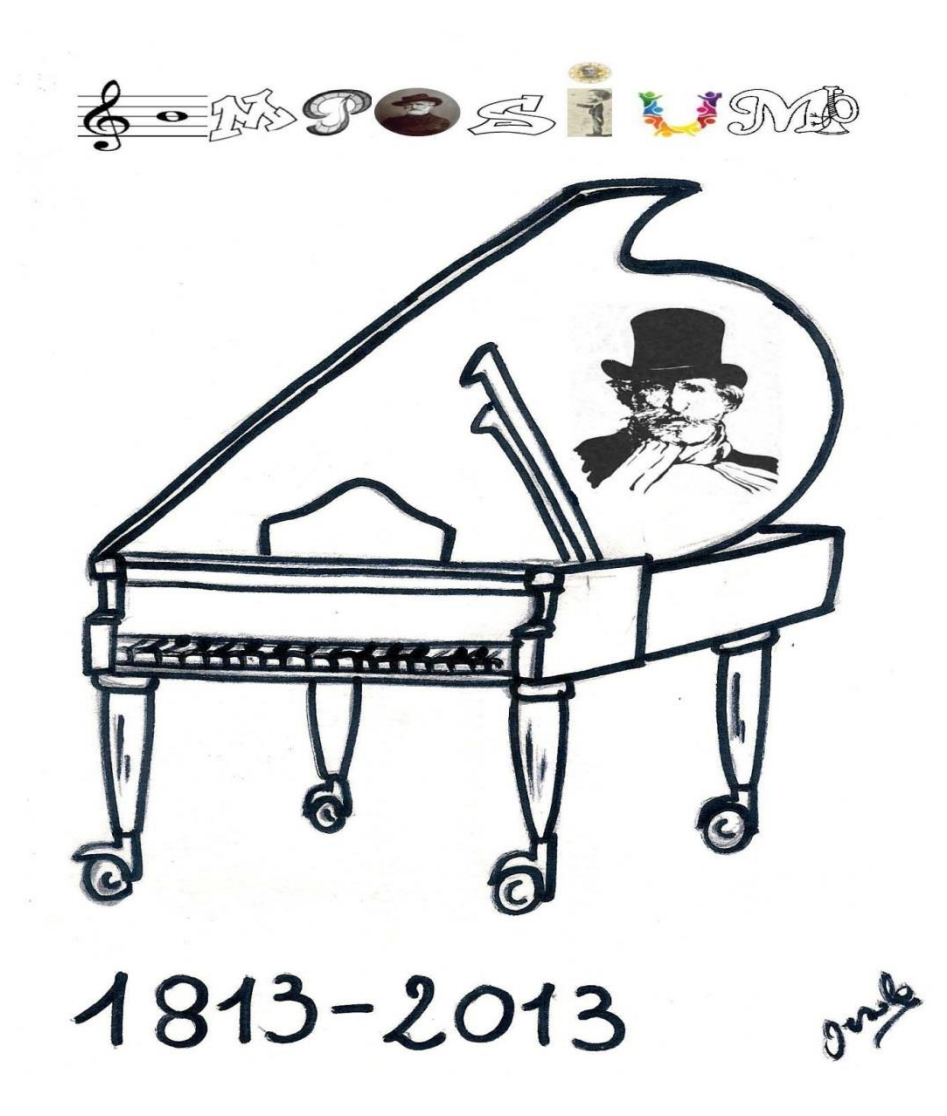

# **Associazione Culturale Simposium**

 $\overline{\phantom{0}}$ Via della selciatella 1 Vigna di Valle Bracciano

Email: [ass.simposium@gmail.com](mailto:ass.simposium@gmail.com)

Web: acsimposium.weebly.com

Tel. 327.4533727